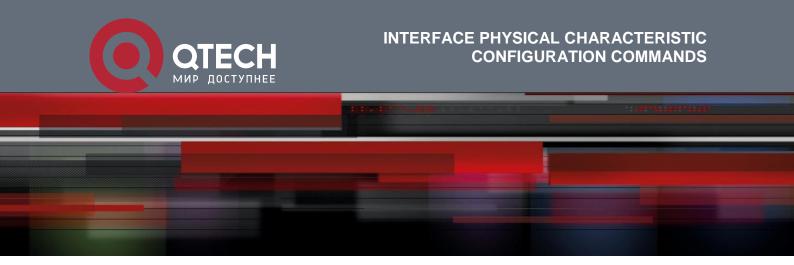

# Interface Physical Characteristic Configuration Commands

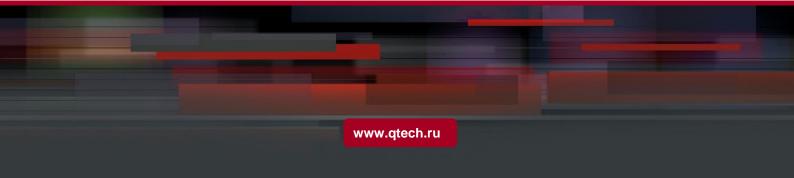

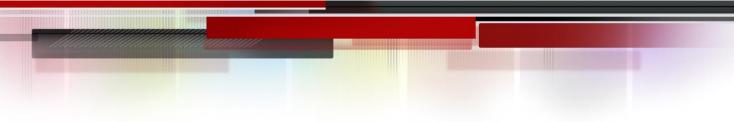

## Оглавление

| CHAPTER 1     | INTERFACE         | PHYSICAL         | CHARACTERISTIC    | CONFIGURATION |
|---------------|-------------------|------------------|-------------------|---------------|
| COMMANDS      | 3                 |                  |                   |               |
| 1.1. Interfac | e Physical Charac | cteristic Config | guration Commands | 3             |
| 1.1.1. spe    | ed                |                  |                   | 3             |
| 1.1.2. dup    | lex               |                  |                   | 4             |
| 1.1.3. flow   | control           |                  |                   | 4             |

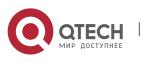

## CHAPTER 1 INTERFACE PHYSICAL CHARACTERISTIC CONFIGURATION COMMANDS

### **1.1. Interface Physical Characteristic Configuration Commands**

Interface physical characteristic configuration commands include:

- speed
- duplex
- flow-control

#### 1.1.1. speed

#### Description

To set the speed rate of the port, run **speed**.

speed {1000 | 10000 | 40000 | 100000 }

no speed

#### Parameter

| Parameter                        | Description                                                              |
|----------------------------------|--------------------------------------------------------------------------|
| 1000   10000   40000  <br>100000 | Configures the interface to transmit at 10M, 100M, 1000M, 10G, 40G, 100G |
| auto                             | Turns on the Fast Ethernet auto-negotiation capability.                  |

#### Default value

10GE interface is 10000, 40G interface is 40000, and 100G interface is 100000.

#### Usage guidelines

Use this command in layer-2 interface configuration mode.

#### Note:

The optical interface speed is fixed. The **auto** parameter following the **speed** command indicates that the auto-negotiation feature can be enabled on this interface. If there is no **auto** parameter behind the **speed** command, the auto-negotiation cannot be configured on the interface.

#### Example

The following example sets the interface g0/1 speed to 100M:

Switch (config)# interface GigaEthernet0/1

Switch (Switch\_config\_g0/1)# speed 100

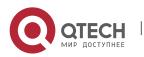

Interface Physical Characteristic Configuration Commands CHAPTER 1. Interface Physical Characteristic Configuration Commands

#### 1.1.2. duplex

#### Description

To configure the duplex operation on an interface, use the **duplex** command.

duplex { full }

no duplex

#### Parameter

| Parameter | Description                          |
|-----------|--------------------------------------|
| full      | Specifies the full-duplex operation. |

#### Default value

The optical interface is for full-duplex operation.

#### Usage guidelines

Use this command in the layer 2 configuration mode.

#### Note:

The duplex operation of the optical interface is fixed and does not support the autonegotiation;

The speed of the optical port is fixed and does not support auto-negotiation; if the speed is compelled, it needs to be realized by replacing the corresponding optical module with the command configuration. See the description in detail.

- 1) 10G can be compelled to 1000M, 10000M;
- 2) 40G can only be compelled to 40000M
- 3) 100G can be compelled to 40000M, 100000M

#### Example

The following example configures interface tg0/1 to full duplex.

Switch\_config#int tg0/1

Switch\_config\_tg0/1#duplex full

#### 1.1.3. flow control

#### Description

To configure flow control on an interface, use the **flow control** command. Use the no form of this command to disable the flow control.

flow-control {on | off}

no flow-control

Parameter

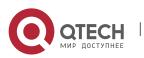

Interface Physical Characteristic Configuration Commands CHAPTER 1. Interface Physical Characteristic Configuration Commands

| Parameter | Description            |
|-----------|------------------------|
| on        | Enables flow control.  |
| off       | Disables flow control. |

5

#### Default value

Disabled

#### **Usage guidelines**

Use this command in the layer 2 configuration mode.

#### Example

The following example enables the flow-control on an interface:

Switch (config-if)# flow-control on

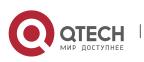